网络研讨会 | 考核结果公示及证书查询(2020 年第一期)

受新型冠状病毒影响,3 月 3 日广西测绘学会打破以往传统会议模式,首次尝试采用在线直播的形式,举办了 "2020 年第一期测绘地理信息技术及应用(网络)培训研讨会"。

3 月 3 日至 6 日学员在线完成考核,经过学会办公室工作人员评分与审核,恭喜韦静梅等 947 位学员,通过"2020 年第一期测绘地理信息技术及应用(网络)培训研讨会"考核,现将名名单公告如下:

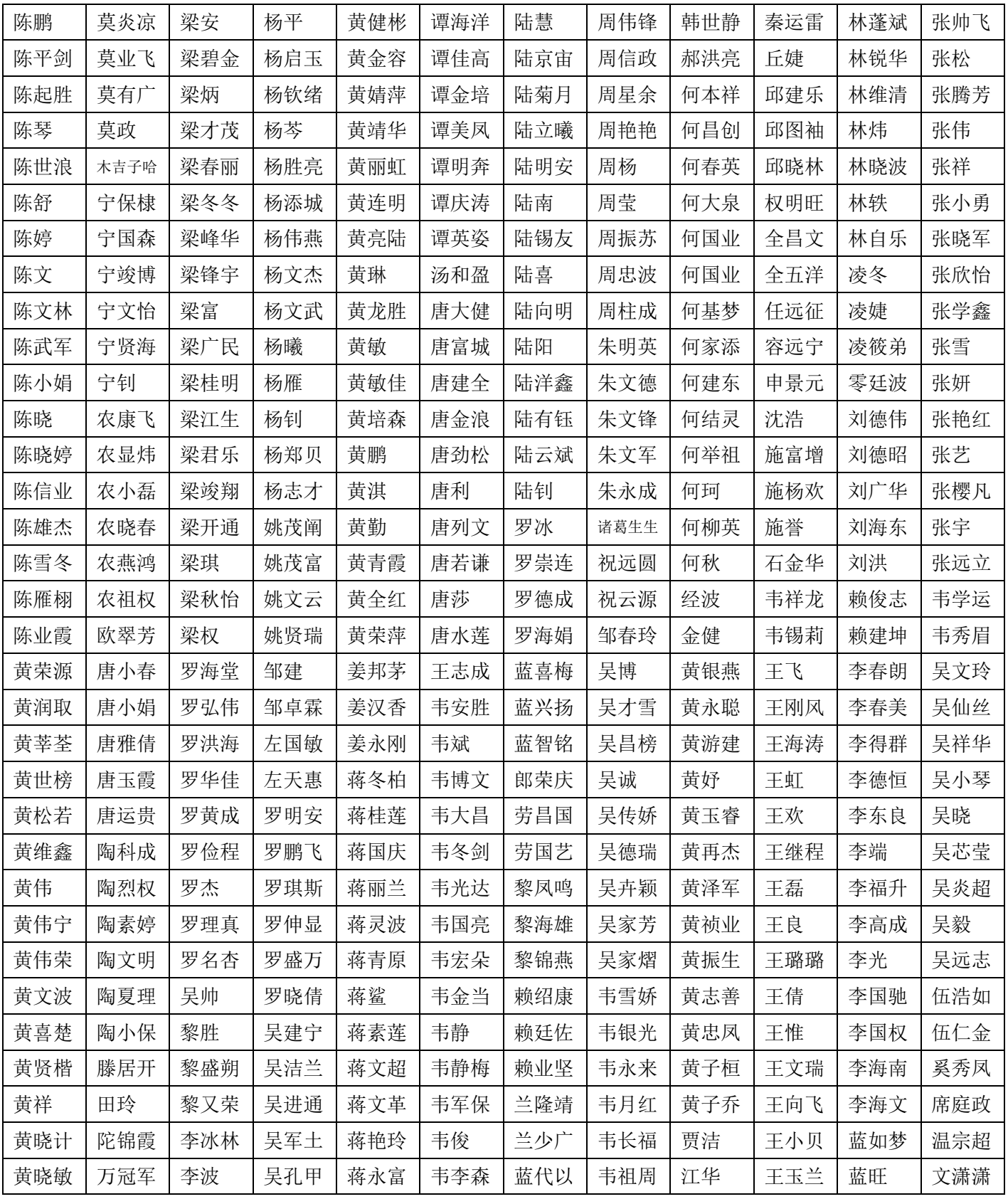

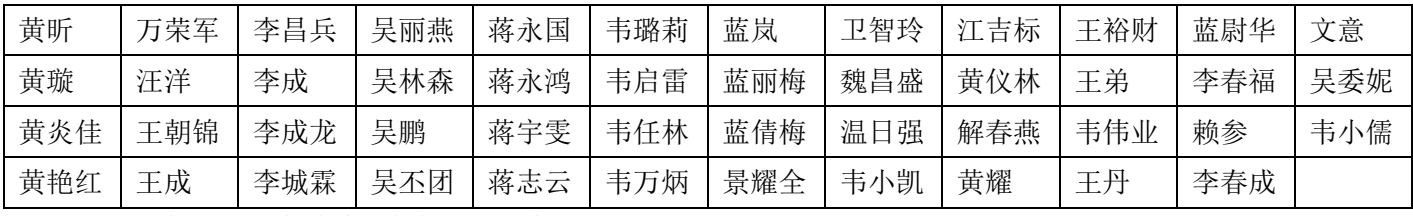

注:如有异议,请联系学会办公室工作人员。

下载电子证书操作:钉钉官方团队群"广西测绘学会"一>群文件一>在搜索处输入姓名一>找到证书后点击下

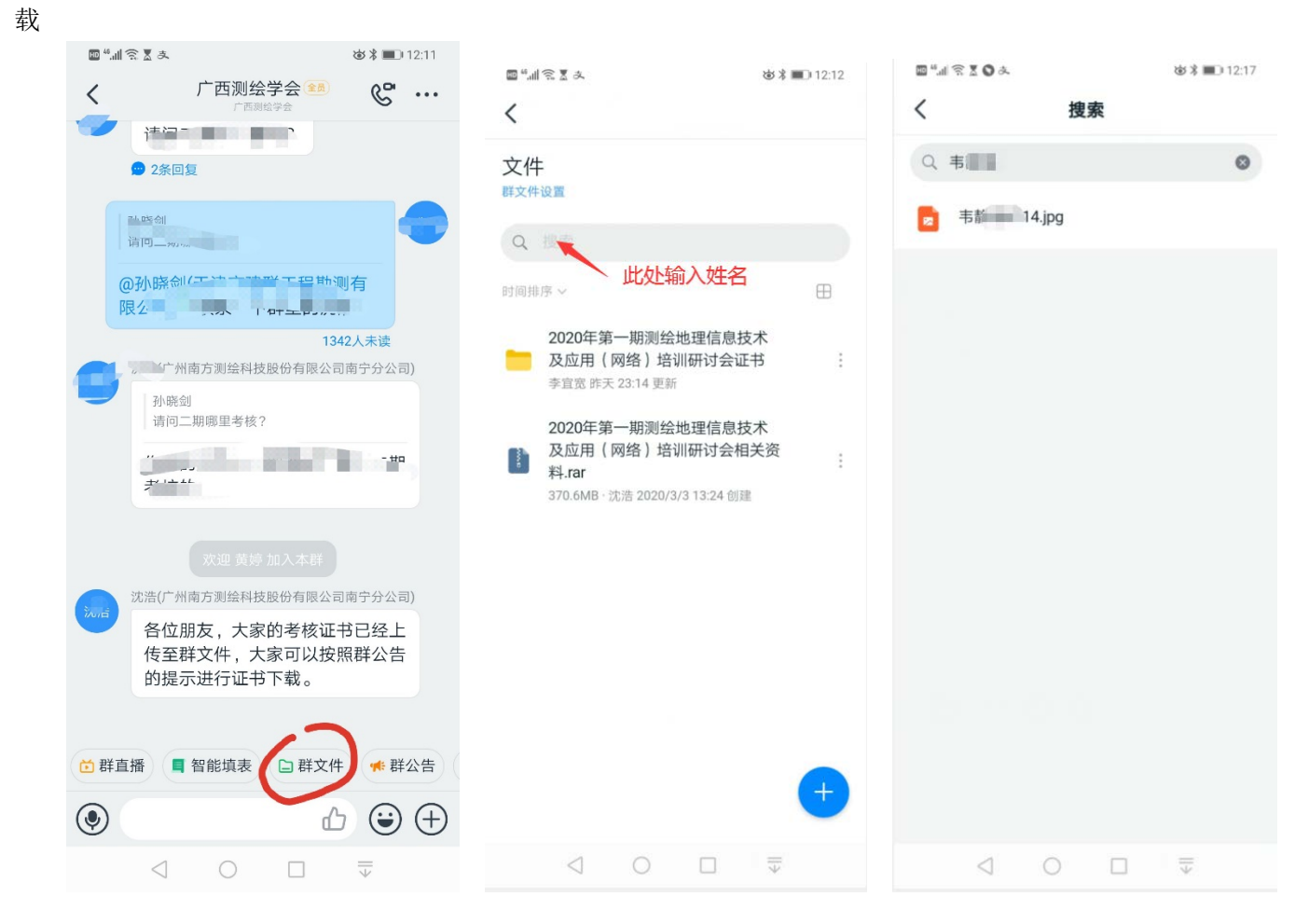